## **Przypisanie masy do prętów**

Przypisuje masy do wybranych prętów.

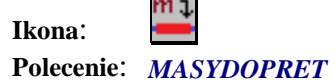

Wybierając to polecenie użytkownik w pierwszej kolejności podaje wartość masy w kg, a następnie bloki numerów prętów do których dana masa ma być przypisana.